WindowsVista EFS PDF

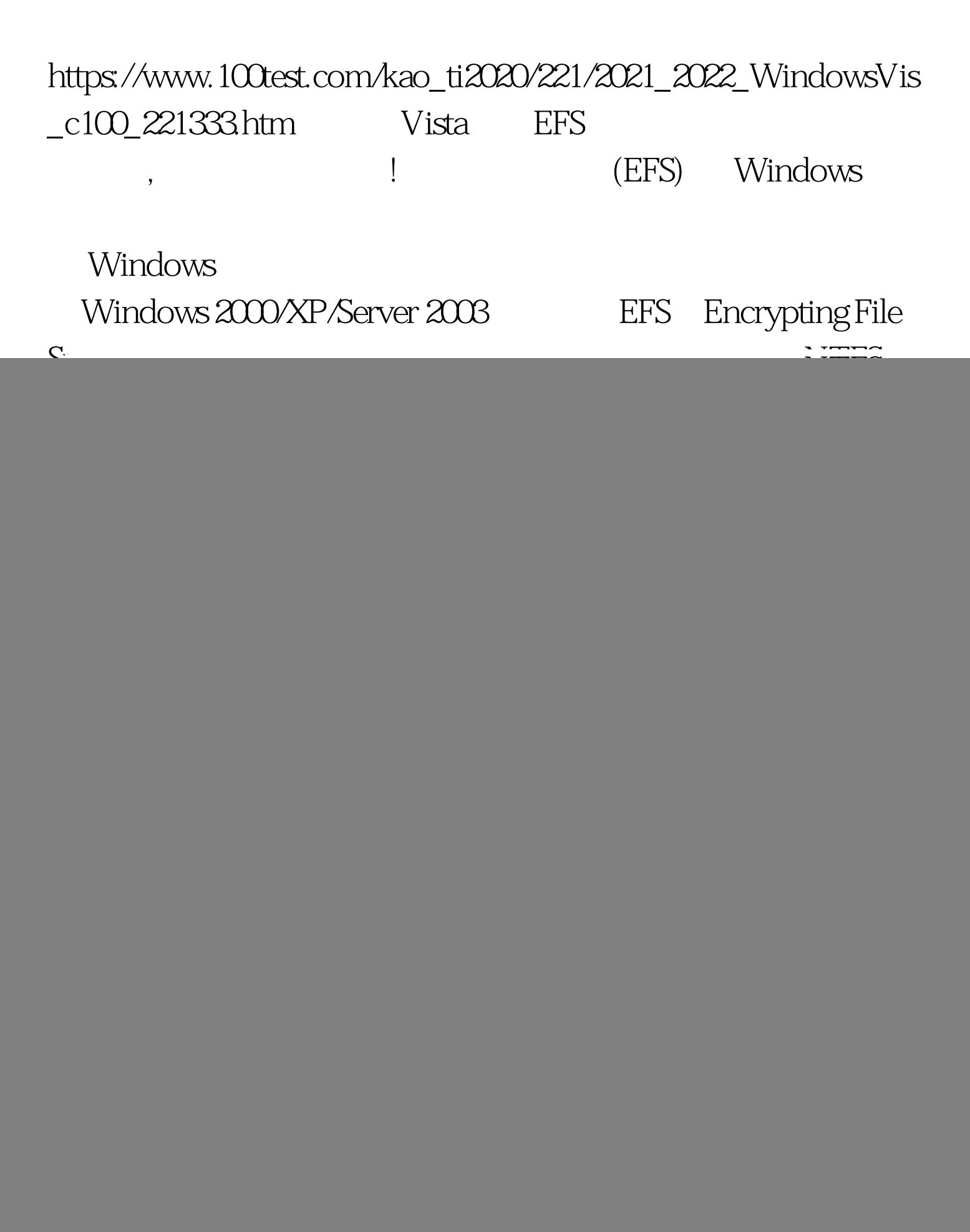

 $\alpha$  , expression  $\alpha$  , expression  $\alpha$  , expression  $\alpha$  , expression  $\alpha$ 

8 (EFS) 100Test www.100test.com